# **OFERTA FORMATIVA**

### **Detalles de contacto**

Avda Europa 21, 28108 Alcobendas

Email: formacion.ecs.es@arrow.com Phone: +34 91 761 21 51

# **IBM Cognos Planning: Administer the Technical Environment (V10.1)**

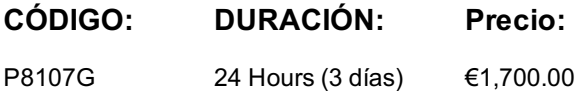

# **Description**

IBM Cognos Planning: Administer the Technical Environment (V10.1) is a three-day, instructor-led course that combines lecture material and hands-on practice in installing, administering, and troubleshooting IBM Cognos Planning Analyst and IBM Cognos Planning Contributor. The course outlines how the IBM Cognos Planning architecture can be customized to fit into various infrastructures. Students will learn how to use IBM Cognos Planning components with different database platforms (particularly IBM DB2), how to implement security, and how to automate functionality. Students will also learn how upgrade and migrate IBM Cognos Planning applications, and how to integrate IBM Cognos Planning with other IBM Cognos tools, such as IBM Cognos Framework Manager, IBM Cognos Event Studio, and IBM Cognos Connection.

# **Objetivos**

Please refer to Course Overview for description information.

# **Público**

This advanced course is for Administrators.

### **Requisitos Previos**

You should have:

- Basic knowledge of databases
- Basic knowledge of networking
- IBM Cognos Planning: Overview (V10.1) (Recommended)

# **Programa**

#### **Planning Analyst Architecture and Installation**

- Review the IBM Cognos Performance Management (PM) solution and the role of IBM Cognos Planning in PM
- Examine the architecture of IBM Cognos Planning
- Create a UNC connection point for Planning Analyst
- Install Planning Analyst components
- Configure the Planning Analyst installation
- Examine how to uninstall Planning Analyst

#### **Planning Contributor Architecture and Installation**

- Review the role of Planning Contributor in Performance Management (PM)
- Learn about the architecture of Planning Contributor and the recommended deployment process
- Install Planning Contributor
- Configure Planning Contributor
- Examine how to uninstall Planning Contributor

#### **Implement Security for IBM Cognos Planning**

• Identify authentication and authorization

- Add users from third-party authentication providers to IBM Cognos groups and roles
- Implement security for Planning Analyst
- Implement security for Planning Contributor

#### **Advanced IBM Cognos Planning Architecture and Implementation**

- Examine ways to modify the default configuration for a distributed installation of IBM Cognos Planning
- Create a new content store and planning store and connect to them
- Examine alternative ways to install and configure the Rich Client Framework
- Move data between Planning Contributor applications using links
- Examine sizing considerations for Planning Contributor applications
- Publish data from Planning Analyst and Planning Contributor
- Identify network considerations

#### **Use Databases with IBM Cognos Planning**

- examine the use of the following databases with Planning Contributor:
	- IBM DB2
	- Oracle
	- Microsoft SQL Server
	- generate data definition language (DDL) scripts

#### **Automate Functionality in IBM Cognos Planning**

- Examine the role of automation in IBM Cognos Planning
- Automate common tasks in Planning Analyst
- Automate common tasks in Planning Contributor

#### **Troubleshoot IBM Cognos Planning**

- Demonstrate useful troubleshooting tools and techniques for Planning Analyst
- Demonstrate useful troubleshooting tools and techniques for Planning Contributor

#### **Upgrade and Migrate IBM Cognos Planning Applications**

- Examine how to upgrade to version 10.1 of Planning Contributor
- Examine how to upgrade to version 10.1 of Planning Analyst
- Identify how to migrate the IBM Cognos Planning environment and data using the Planning Administrator tool

#### **Integrate IBM Cognos Planning with Other IBM Cognos Components**

- Examine how to administer IBM Cognos Connection
- Use published Planning Analyst and Planning Contributor data in IBM Cognos BI
- Perform event-driven planning with IBM Cognos Event Studio
- Use published Planning Analyst and Planning Contributor data in IBM Cognos PowerPlay
- Identify how to use unpublished (real-time) Planning Contributor data in IBM Cognos BI
- Identify how to use IBM Cognos Controller data in IBM Cognos Planning
- Identify how to use IBM Cognos Planning with IBM Cognos TM1

#### **Perform Unattended Installations and Configurations (Optional)**

• Identify how to perform an unattended installation and configuration of IBM Cognos Planning

#### **Case StudyInstall IBM Cognos Planning on a Single Computer (Optional)**

### **Más información**

Prior to enrolling, IBM Employees must follow their Division/Department processes to obtain approval to attend this public training class. Failure to follow Division/Department approval processes may result in the IBM Employee being personally responsible for the class charges.

GBS practitioners that use the EViTA system for requesting external training should use that same process for this course. Go to the EViTA site to start this process: http://w3.ibm.com/services/gbs/evita/BCSVTEnrl.nsf

Once you enroll in a GTP class, you will receive a confirmation letter that should show:The current GTP list price

The 20% discounted price available to IBMers. This is the price you will be invoiced for the class.

# **Fechas Programadas**

A petición. Gracias por contactarnos.

#### **Información Adicional**

Esta formación también está disponible en modalidad presencial. Por favor contáctenos para más información.